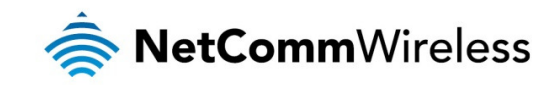

# Information

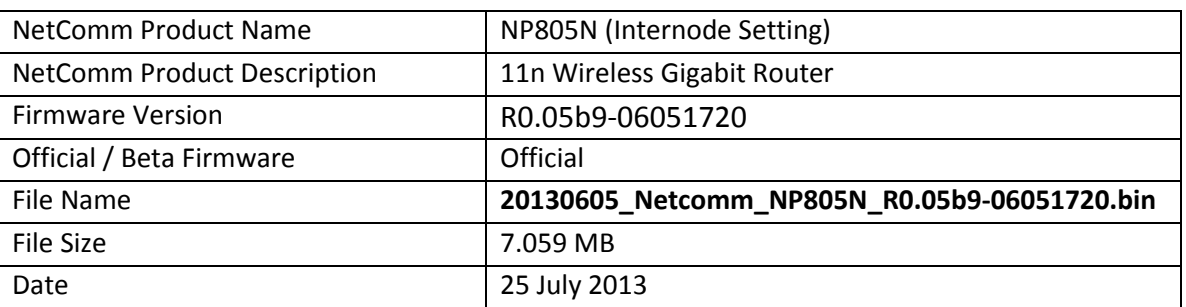

# Upgrade Instruction

- 1. Plug the power adapter and press the Power button at the back of NP805N to turn On the NP805N.
- 2. Allow 60 90 seconds for the NP805N to power up.
- 3. Connect your computer to any Ethernet port on the NP805N.
- 4. Open the web browser (Internet Explorer, Firefox, etc) on the computer, type in http://192.168.20.1 on the address bar, then press Enter.
- 5. Type in the System Password (the default one is *admin* for both Username and Password) then press Login.
- 6. Click Toolbox and then click Firmware Upgrade on the top menu.

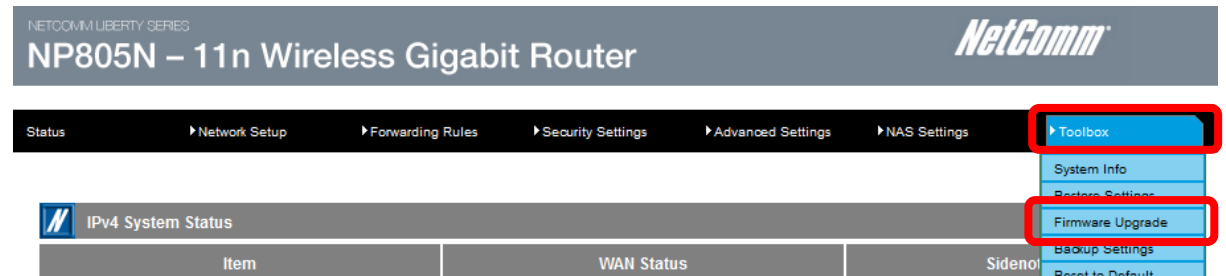

- 7. Press the Browse button and load the firmware (20130502\_Netcomm\_NP805N\_ R0.05b9-06051720.bin).
- 8. Click Upgrade to proceed. It will take a few minutes to proceed upgrading until the router reboots itself.
- 9. Once the upgrade is done, you will be brought into Login page. Type in the System Password (the default one is admin for both Username and Password) then press Login.
- 10. Click Toolbox and then click Firmware Upgrade on the top menu.

Page **1** of **4** 

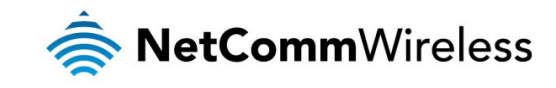

- 11. Make sure the current firmware version is R0.05b9-06051720.
- 12. Click Reset to Default under the Toolbox menu.

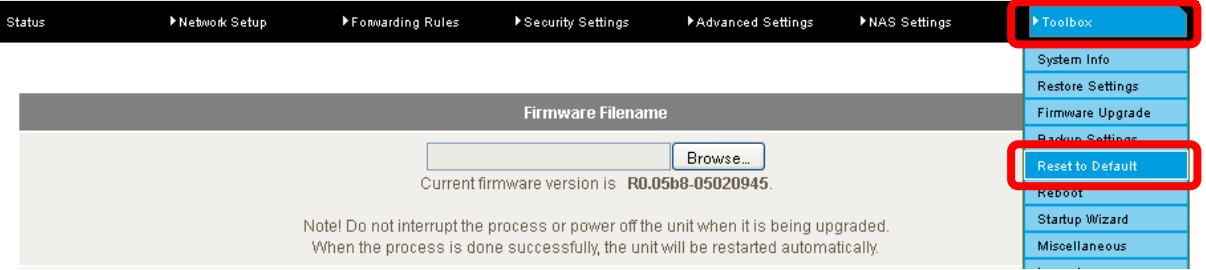

Warning: Resetting the router to defaults is required in order for the router to function correctly after firmware upgrade.

# New Features

### R0.05b9-06051720

1. Customized with Internode Setting

## Bug Fixes

### R0.05b9-06051720

1. Fixed IPv6 port 80 open on WAN

### Known Issues

### R0.05b9-06051720

1. None

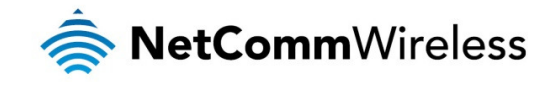

# Version History

## R0.05b8-05020945

- New Features Added SIP ALG option which is located under Toolbox > Miscellaneous menu Added DHCP Option 66 feature
- Bug Fixes Fixed compatibility issue with Internet Explorer 10 Fixed NAT loopback issue
- Known Issue None

### R0.05b5-11271130

- New Features
- None
- Bug Fixes
	- 1. Fixed broadcast unnecessary traffic on WAN side
	- 2. Fixed VLAN tagging issue
	- 3. Fixed IP address leakage of the devices behind the NAT through WAN PPPoE connection
- Known Issue
	- None

### R0.05b0\_08230940

- New Features
	- None
- Bug Fixes
	- 1. Fixed throughput issue
	- 2. Fixed the Web User Interface browsing issue on touch-based devices
	- 3. Fixed cosmetic issues on the Web User Interface
- Known Issue None

### R0.05a6

- New Features
	- 1. IGMP Snooping
- Bug Fixes
	- 1. Fixed cosmetic issues on Web User Interface
- Known Issue None

### R0.05a4 – Initial production release

• New Features None

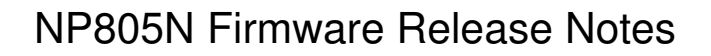

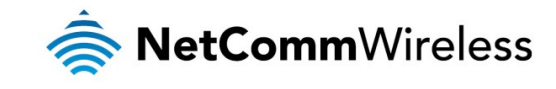

- Bug Fixes None
- Known Issue None